#### Trading Wizard,  $100$ I s s u e

Thursday, 8 January 2015

#### **TRADING CONCEPT** ตอน ตามรอยเซียนหุ้นเติบโต  $(4)$

สวัสดีครับท่านนักลงทุนกลับมาพบกันอีกครั้งในปี 2015 ครับ ขอให้ปีนี้เป็นปีทองของการลงทุนนะครับ ชื้อหุ้นตัว ไหนก็ขอให้วิ่งแรงแซงโค้ง แบบเอาช้างมาฉุดก็ไม่อยู่ จับอะไรก็ ขอให้เป็นเงินเป็นทองหมดครับ

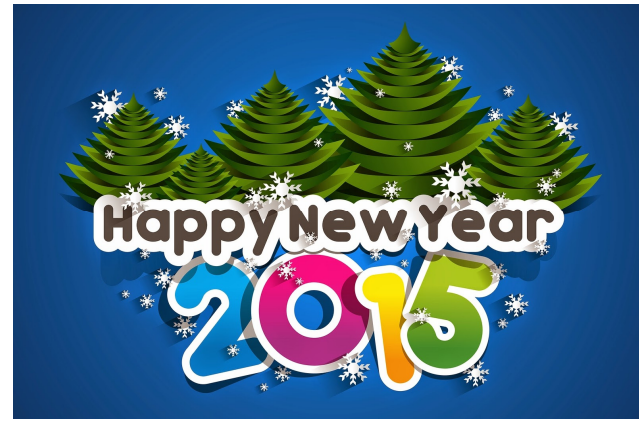

้ถึงแม้จะเป็นปีใหม่แต่เรื่องเก่าของเรายังค้างคาอยู่ ดังนั้น ้มาต่อกันให้จบดีกว่าครับ ปีที่แล้วเราพดถึงการหาห้นเติบโตตาม วิถีทางของฟิลิป ฟิชเชอร์ โดยฟิชเชอร์กำหนดเป็นเงื่อนไขง่ายๆ ไว้ ้ทั้งสิ้น 15 ข้อ ที่ผ่านมาเราได้คุยกันไปแล้ว 11 ข้อ ที่ครอบคลุม ์ตั้งแต่ การพัฒนาสินค้าให้โดดเด่น ความสามารถในการขาย การ ้ควบคุมต้นทุนและสร้างกำไร แรงงานและผู้บริหาร รวมไปถึงคู่แข่ง ในอุตสาหกรรม ไปดูข้อที่เหลือกันเลย

#### 12. มองกำไรแค่สั้นๆ หรือหวังกินยาว

บางบริษัทจะดำเนินการทุกวิถีทางเพื่อให้ได้กำไรที่สูง ี่ ที่สุดเท่าที่จะทำได้ในปัจจุบัน มองเผินๆ อาจดูดี แต่การดำเนินการ ลักษณะนี้จะทำให้การเติบโตของบริษัทนั้นไม่ยั่งยืน

ำเรินัทเติบโตที่จะสามารถคงความเติบโตได้อย่างยั่งยืน ไม่ใช่โตพรวดเดียวแล้วหยุดโต บางครั้งต้องยอมตัดทอนกำไรสูงสุด ้ที่จะได้ในปัจจุบัน เพื่อแลกกับกำไรที่จะมากขึ้นในอนาคต ผ่านการ ้สร้างค่าความนิยมกับทั้งลูกค้า ตัวแทนจำหน่าย หรือแม้แต่กับผู้ จัดหาวัตถุดิบ (Supplier) เช่น การที่บริษัทยอมจ่ายค่าใช้จ่ายพิเศษ เพื่อชดเชยให้กับลูกค้าขาประจำที่ประสบปัญหาที่ไม่คาดฝัน

โดยทั่วไปในหัวข้อนี้ จะดได้ลำบากจากงบการเงิน แต่นัก ้ลงทุนสามารถตรวจสอบได้ง่ายๆ ด้วยวิธีทำนินทา (ฟังจากลูกค้า หรือคู่แข่ง)

13. ในระยะใกล้ๆ บริษัทต้องการเงินทุนเพื่อขยายกิจการหรือไม่ ้สำหรับบรินัทเติบโต การเพิ่มยอดขาย ย่อมเกี่ยวเนื่องกับ

การเพิ่มกำลังการผลิต และการขยับขยายขึ้นของกิจการ ซึ่งปกติ แล้ว บริษัทที่ผ่านเกณฑ์ข้ออื่นๆ มาได้ ย่อมแสดงถึงความสามารถ ในการอยู่รอด ทำให้การจัดหาเงินกู้สำหรับนำมาขยายกิจการทำ ได้ไม่ยาก ซึ่งจุดนี้จะเป็นข้อดี

แต่ฟิชเชอร์ให้ระวังกรณีของบริษัทที่มียอดการก้ยืมสง จนถึงเพดานที่อันตรายแล้ว ซึ่งนั่นจะทำให้วิธีการจัดหาเงินมา ขยายกิจการ อาจต้องทำโดยการออกห้นใหม่มาเพิ่ม กรณีนี้ หาก ราคาหุ้นที่จะเสนอขายใหม่ในภายหลังสูงกว่าราคาปัจจุบันมากก็ดี ไป ไม่เช่นนั้นแล้ว จะเกิดผลเสียหลายๆ อย่างไม่เฉพาะแต่การที่ ต้องแบ่งสันปันส่วนของกำไรที่เติบโต ให้กับผู้ถือหุ้นคนใหม่ (จน เมื่อแบ่งแล้ว อาจเหลือกำไรถึงนักลงทุนไม่ต่างจากเดิม) แต่ยัง ต้องรับผลของการ dilution ทำให้มูลค่าความเป็นเจ้าของบริษัท ลดน้อยถอยลงไปอีก

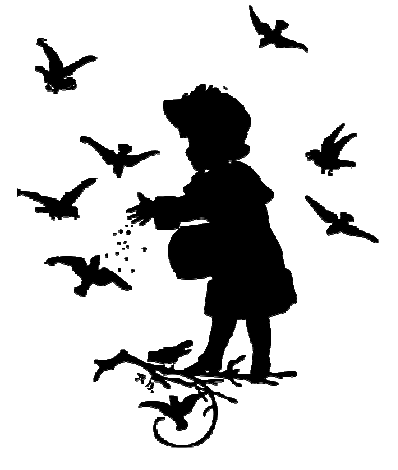

### 14. ผู้บริหารเป็นอย่างไรเมื่อบริษัทมีปัญหา

้เป็นเรื่องปกติที่เวลาที่บริษัทเติบโตไปได้อย่างราบรื่น ผู้บริหารจะออกมาพูดคุยกับนักลงทุน หรือให้ข่าวอย่างเปิดเผย ตรงไปตรงมา ถึงสิ่งที่บริษัทได้ทำไป (จนบริษัทเติบโต) และแผน ที่จะดำเนินการต่อไป

แต่ไม่ว่าบริษัทจะดีแค่ไหน ย่อมมีบ้างบางคราวที่เกิด เหตุการณ์ไม่คาดฝัน ที่ทำให้บางสิ่งบางอย่างดูเลวร้าย ตรงนี้ให้ นักลงทุนสังเกตดูครับว่า ผู้บริหารจะยังยินดีออกมาพูดคุยกับนัก ลงทนอย่างตรงไปตรงมาหรือเปล่า หลายครั้งจะพบว่าผับริหาร ชอบออกมาปิดบังอำพราง หรือแม้กระทั่งหายเข้ากลีบเมฆไป

### 15. ผู้บริหารมีความชื่อสัตย์สุจริตหรือไม่

บางครั้งสิ่งที่เป็นต้นทุนสูงสำหรับนักลงทุนก็คือการฉัอ ฉลของบคคลภายใน ยกตัวอย่างเช่น การตั้งเงินเดือนที่สงกว่า ปกติให้ตนเอง การเป็นเจ้าของทรัพย์สินที่ขายหรือให้บริษัทเช่า ด้วยราคาที่มีส่วนต่างมาก หรือการที่บริษัทต้องซื้อของผ่านบริษัท นายหน้า (ที่แทบไม่ทำอะไรเลย) แถมคิดค่าคอมมิชชั่นมาก ๆ

your trusted broking partner

#### Trading  $100$ Wizard, I s s u e

Thursday, 8 January 2015

สิ่งต่างๆ เหล่านี้เป็นตัวอย่างของช่องทางการฉัอฉล ซึ่ง ถึงบริษัทจะเติบโตและสร้างกำไรได้เพิ่มขึ้นซักเท่าไหร่ หากมี ผู้บริหารที่ขาดความชื่อสัตย์ กำไรก็คงตกถึงมือนักลงทุนจริง ๆ เพียงแค่เศษเสี้ยวหนึ่งเท่านั้น

**UOBKayHian** 

้วิธีการเดียวที่จะรอดพ้นจากเรื่องดังกล่าว ก็คือ นักลงทุน ้ต้องมองหาบริษัทที่ผ้บริหารมีจิตสำนึกสง ที่จะรับผิดชอบและดแล ผลประโยชน์ของผู้ถือหุ้นอย่างแท้จริง

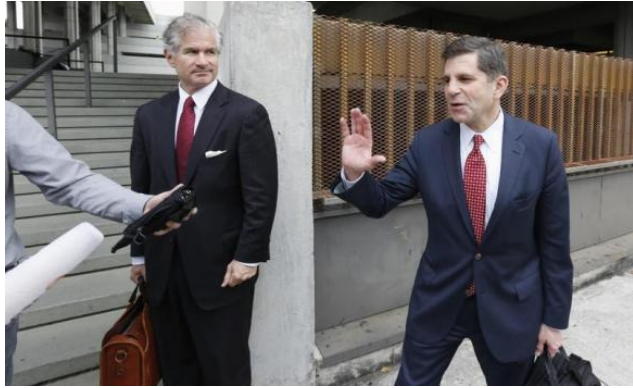

้ทั้ง 15 ข้อที่กล่าวผ่านมาทั้งหมด เป็นแนวทางนะครับ ในการลงทนจริง ๆ จะรอหาบริษัทที่ผ่านเกณฑ์ทั้ง 15 ข้อพร้อมกัน ้คงจะไม่ง่ายแน่ๆ ดังนั้น อาจมีบางข้อที่บริษัทยังไม่ผ่าน ก็ยังถือ เป็นบริษัทเติบโตที่น่าลงทนอย่ดี ยกเว้นแค่บางข้ออย่างข้อสดท้าย หากไม่ผ่านแล้ว ถึงอีก 14 ข้อจะผ่านก็ควรหลีกหนีให้ไกลครับ

# ที้อแล้วเมื่อไหร่จะขาย

้คุยกันมา 4 ตอน พูดถึงแต่การหาบริษัทเติบโต เพื่อที่จะ เข้าซื้อ แต่เมื่อซื้อแล้ว ฟิชเชอร์ ไม่ได้ให้ปิดจอไปนอน นะครับ แต่ ้ยังต้องติดตามอย่อย่างสม่ำเสมอ โดยแนะนำไว้ว่า บริษัทที่เขาถือ

## คำคมเซียนหัน

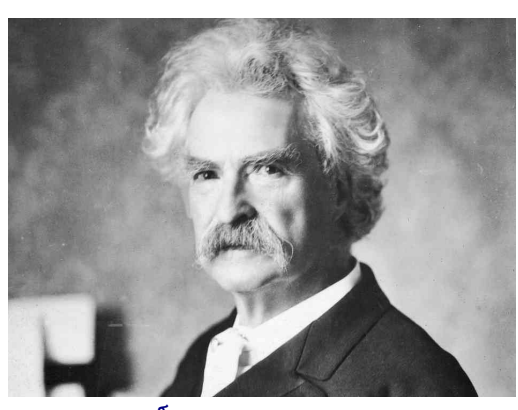

**มารัก ทเวน** (Mark Twain)

้อย่นั้น จะขายก็ต่อเมื่อตกอย่ในข้อใดข้อหนึ่งต่อไปนี้

1. เกิดความผิดพลาดอย่างใหญ่หลวงในการวิเคราะห์หุ้นที่ซื้อ

ไม่มีใครสามารถรู้จักบริษัทที่ตนเองกำลังจะซื้ออยู่ได้ อย่างทะลุปรุโปร่ง ดังนั้น เมื่อซื้อแล้ว หากพบหลักฐานว่าความจริง ด้านลบนั้นมีความชัดเจนขึ้นเรื่อยๆ เช่น พื้นจานของกิจการแย่กว่า ที่คาดไว้ ผู้บริหารแสดงความไร้จรรยาบรรณ เป็นต้น

้นักลงทุนต้องไม่ลังเลใจที่จะขายในทันที ไม่ว่าจะมีกำไร หรือขาดทุนก็ตาม บ่อยครั้งที่ราคาตกลงและนักลงทุนได้แต่รอ โดยหวังขายคืนที่ราคาทุน ทำให้ไปๆมาๆ ได้ถือหุ้นในบริษัทที่ไม่ ต้องการยาวไปเลย

2 บรินัทมีการเปลี่ยนแปลง

สังขารไม่เที่ยงครับ บรินัทก็ไม่เที่ยงเช่นกัน เมื่อเวลาผ่าน ไป บริษัทที่เคยผ่านเกณฑ์ทั้ง 15 ข้อนั้น บัดนี้อาจไม่ผ่านเสียแล้ว เป็นสัญญาณว่าบริษัทอาจเข้าส่ช่วงขาลงหรืออย่างน้อยก็ถึงจด อิ่มตัวแล้ว หากพบก็ต้องขายครับ

3 มีบรินัทอื่นที่สุดใสกว่า

ดังคำโบราณที่ว่า "รักเมียกอดเมียได้ รักหุ้นกอดหุ้น ตาย" ฟังดูอาจเกินเลยไปบ้าง แต่ด้วยเงินทุนที่มีจำกัด หากพบ ึบริษัทอื่นที่น่าสนใจมากกว่า ดูมีอนาคตมากกว่า ก็อาจถึงคราว ต้องพิจารณาโยกย้ายเงินลงทน

แต่ข้อนี้ฟิชเชอร์เน้นว่า ปกติแล้วเรามักจะรู้จักบริษัทเดิม ที่ถืออยู่ดีกว่าบริษัทใหม่ที่จะเข้าไปซื้อ ดังนั้นก่อนที่จะขายหุ้นดีไป ชื้อหุ้นที่(เชื่อว่า)ดีกว่า ต้องทำด้วยความระมัดระวังอย่างถึงที่สุด ูแล้วพบกันใหม่ฉบับหน้าครับ**...จารย์ตี่** 

้"ใส่ไข่ทั้งหมดทุกฟองของคุณ ไว้ในตระกร้าใบเดียว และเฝ้า ดูแลตระกร้านั้นให้ดี''

"Put all your eggs in one basket and then watch that basket."

รายงานฉบับนี้จัดทำขึ้นโดยข้อมูลเท่าที่ปราญและเชื่อว่าเป็นที่มาก็อันด้ายก็ไม่เกิดการเป็นการการเขียนกับการการการ<br>ผู้จัดทำขอสงวนสิทธ์ในการเสียนแปลงความเห็นหรือประมาณภารณ์ทำปราบานกับเป็นเข้าต่อมตั้งจัดมากำรายงานเข้าก็เป็นการท